### **ЮЖНО-УРАЛЬСКИЙ ГОСУДАРСТВЕННЫЙ УНИВЕРСИТЕТ**

УТВЕРЖДАЮ: Заведующий выпускающей кафедрой

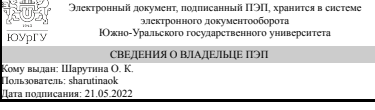

О. К. Шарутина

## **РАБОЧАЯ ПРОГРАММА**

**дисциплины** 1.Ф.М2.03.01 Молекулярное моделирование полимеров и биополимеров: проектное обучение **для направления** 04.04.01 Химия **уровень** Магистратура **магистерская программа** Хемоинформатика **форма обучения** очная **кафедра-разработчик** Теоретическая и прикладная химия

Рабочая программа составлена в соответствии с ФГОС ВО по направлению подготовки 04.04.01 Химия, утверждённым приказом Минобрнауки от 13.07.2017 № 655

Зав.кафедрой разработчика, д.хим.н., проф.

Разработчик программы, к.хим.н., доцент

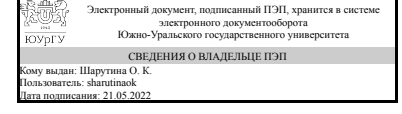

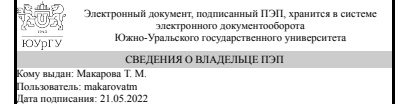

О. К. Шарутина

Т. М. Макарова

## **1. Цели и задачи дисциплины**

Целью дисциплины является обретение студентами опыта самостоятельного построения молекулярно-динамических моделей сложных систем, содержащих в своем составе полимеры и/или биополимеры; также значительная часть курса посвящена освоению вспомогательных методов автоматизации процедур моделирования и анализа данных. Задачами на пути к этой цели являются: 1. Построение произвольных структур мономеров и их визуальная обработка в программе PyMOL 2. Освоение функционала bash, awk и текстового редактора Vim для работы с файлами молекулярного моделирования 3. Создание авторских программ и скриптов для запуска сложносоставных алгоритмов расчета и анализа траекторий

### **Краткое содержание дисциплины**

В рамках данного курса студенты погружаются в процесс молекулярнодинамического моделирования сложных систем, содержащих в своем составе полимеры и/или биополимеры согласно задаче проектного обучения. В рамках этого курса студентам предстоит построить молекулярно-механические модели мономеров, научиться управлять процессами моделирования и анализировать полученные траектории.

## **2. Компетенции обучающегося, формируемые в результате освоения дисциплины**

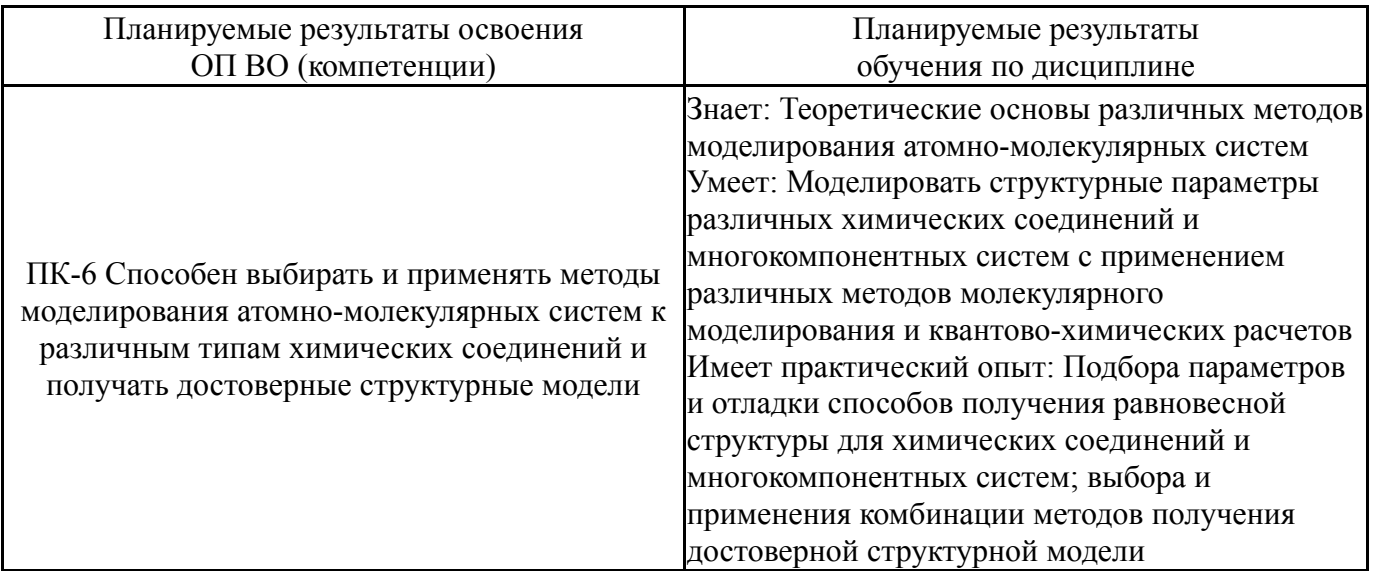

## **3. Место дисциплины в структуре ОП ВО**

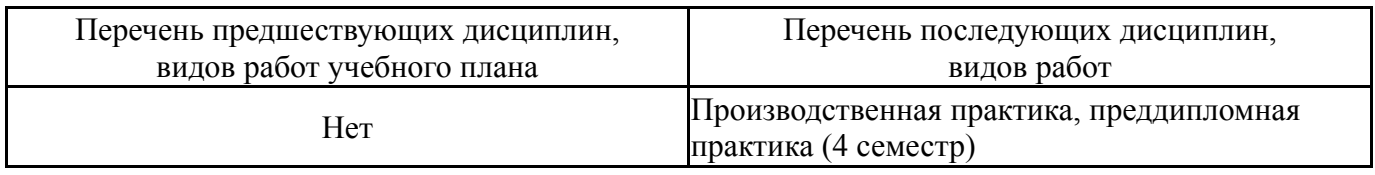

Требования к «входным» знаниям, умениям, навыкам студента, необходимым при освоении данной дисциплины и приобретенным в результате освоения предшествующих дисциплин:

# **4. Объём и виды учебной работы**

## Общая трудоемкость дисциплины составляет 8 з.е., 288 ч., 64,75 ч. контактной работы

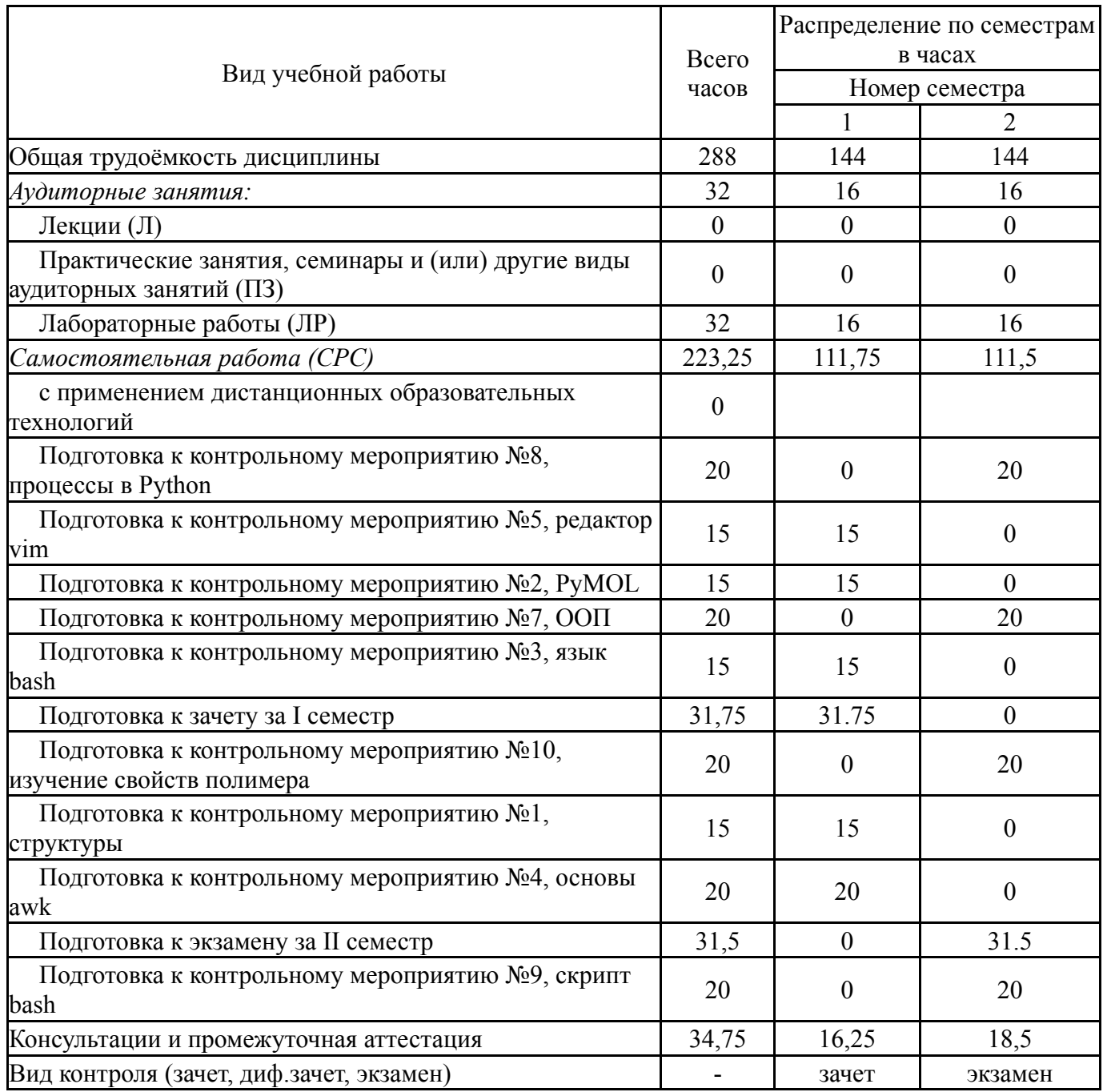

# **5. Содержание дисциплины**

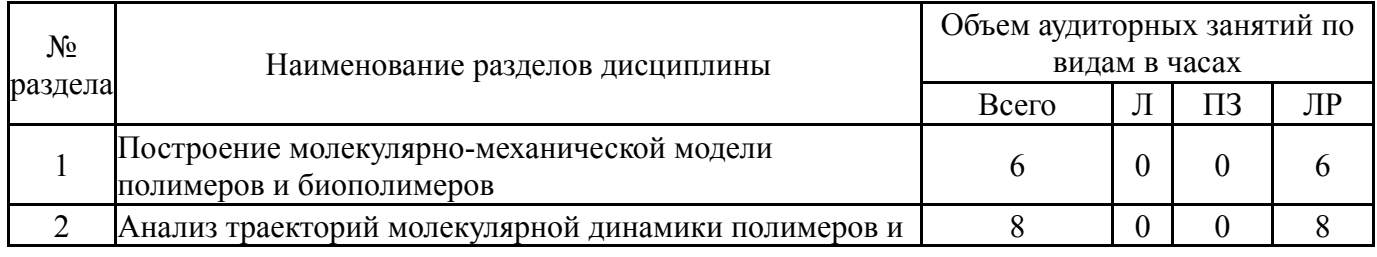

Нет

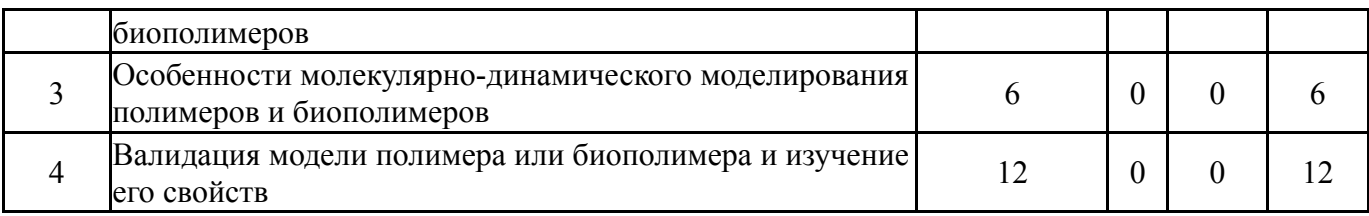

## **5.1. Лекции**

Не предусмотрены

# **5.2. Практические занятия, семинары**

Не предусмотрены

# **5.3. Лабораторные работы**

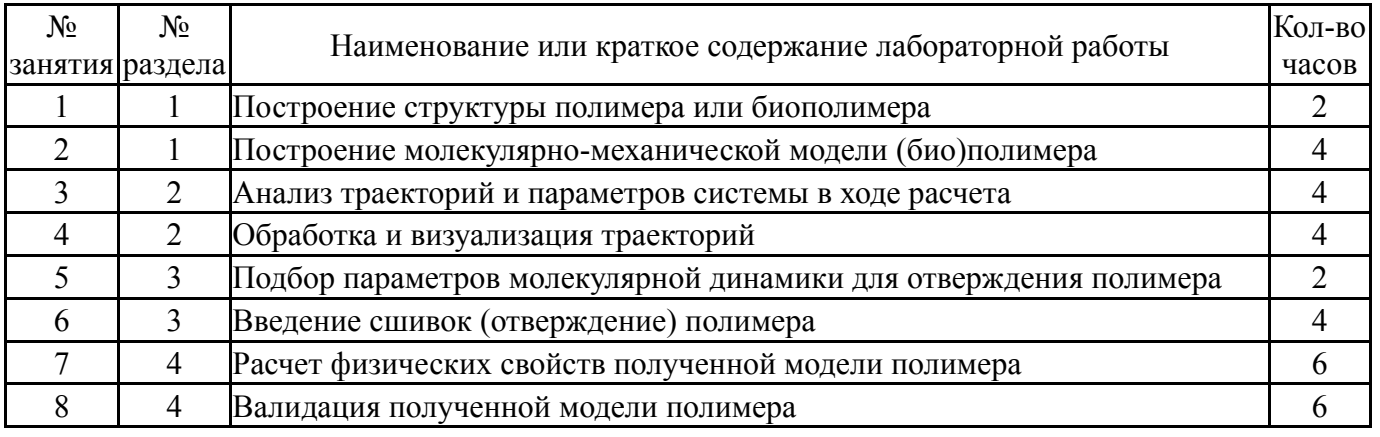

# **5.4. Самостоятельная работа студента**

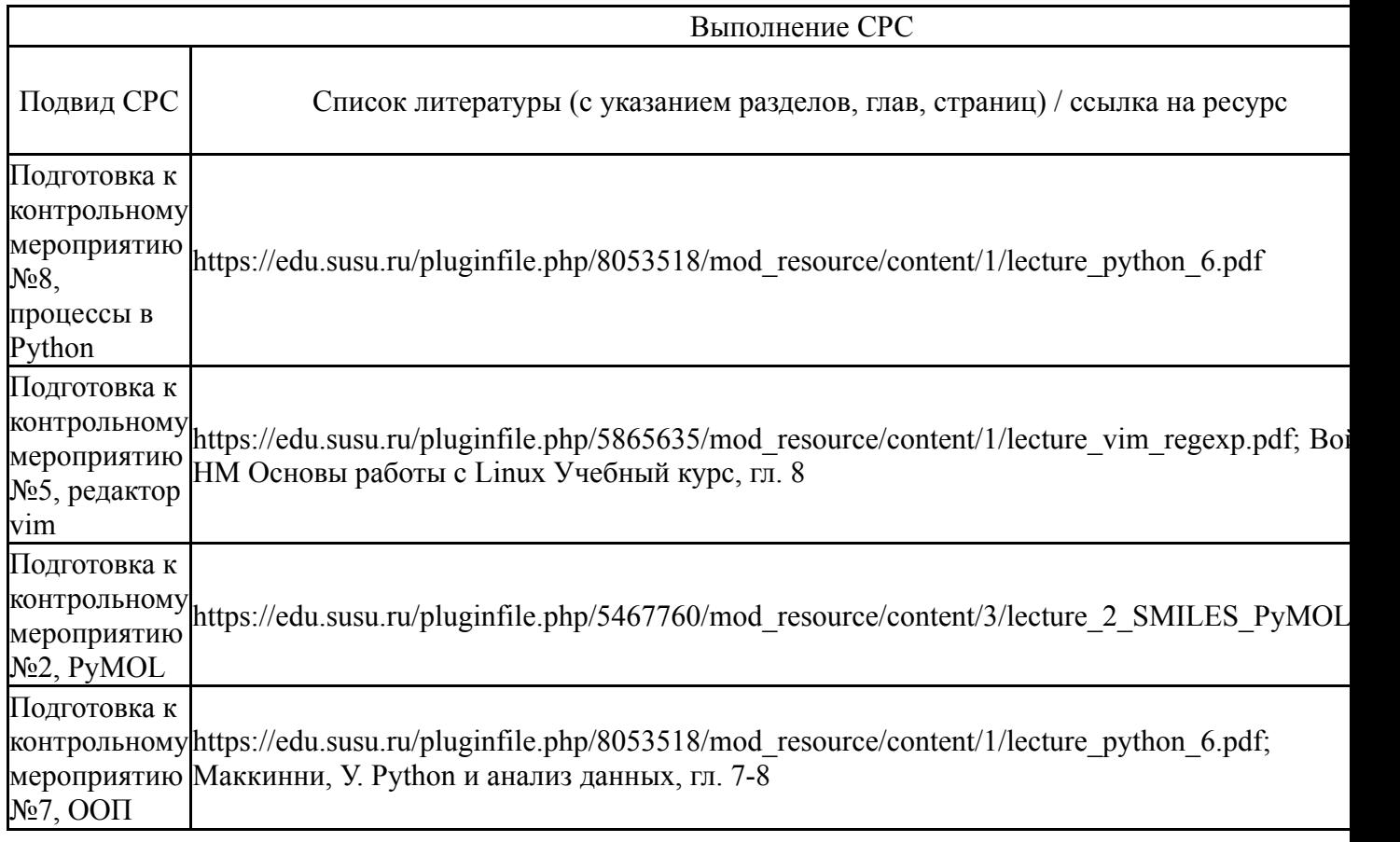

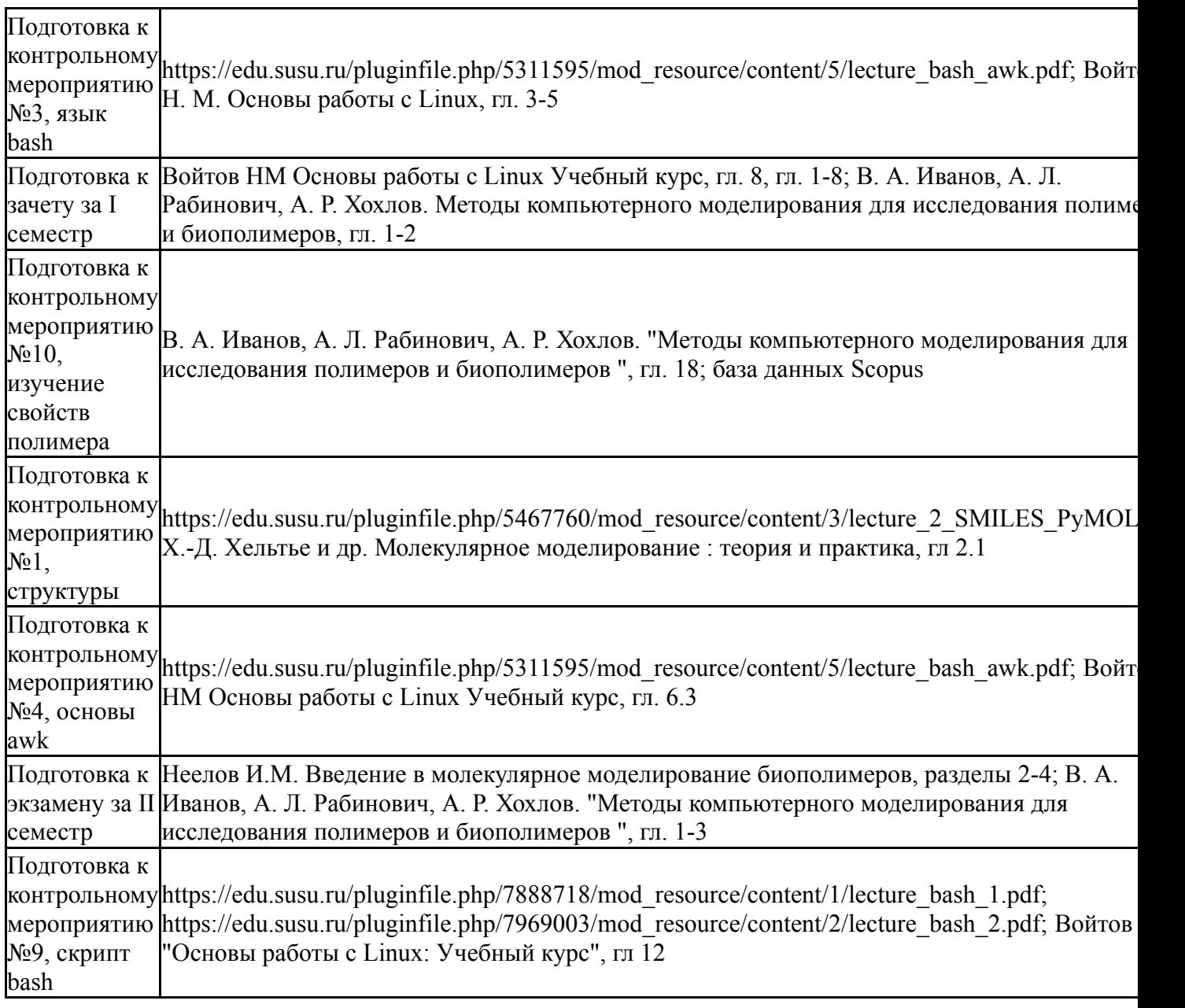

## **6. Фонд оценочных средств для проведения текущего контроля успеваемости, промежуточной аттестации**

Контроль качества освоения образовательной программы осуществляется в соответствии с Положением о балльно-рейтинговой системе оценивания результатов учебной деятельности обучающихся.

## **6.1. Контрольные мероприятия (КМ)**

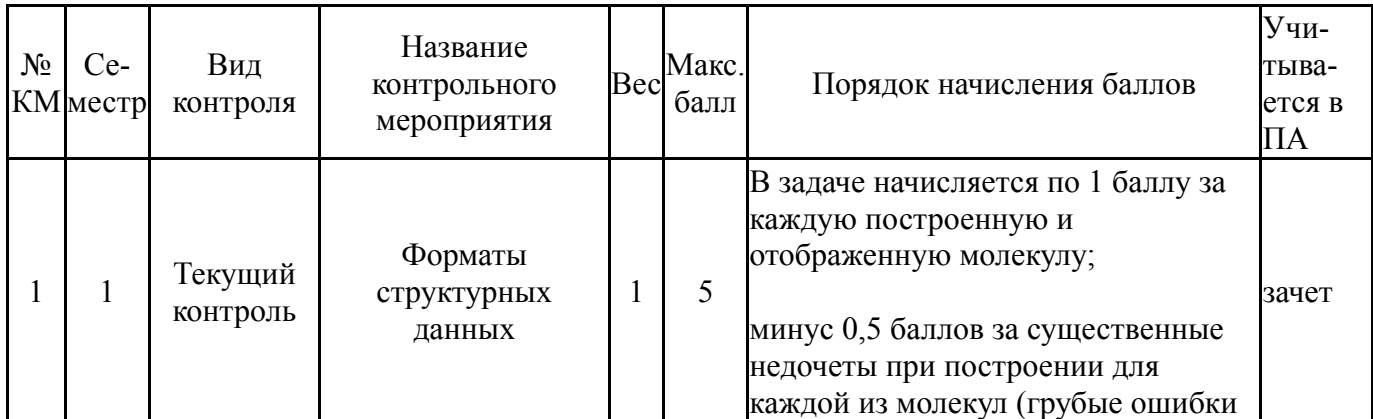

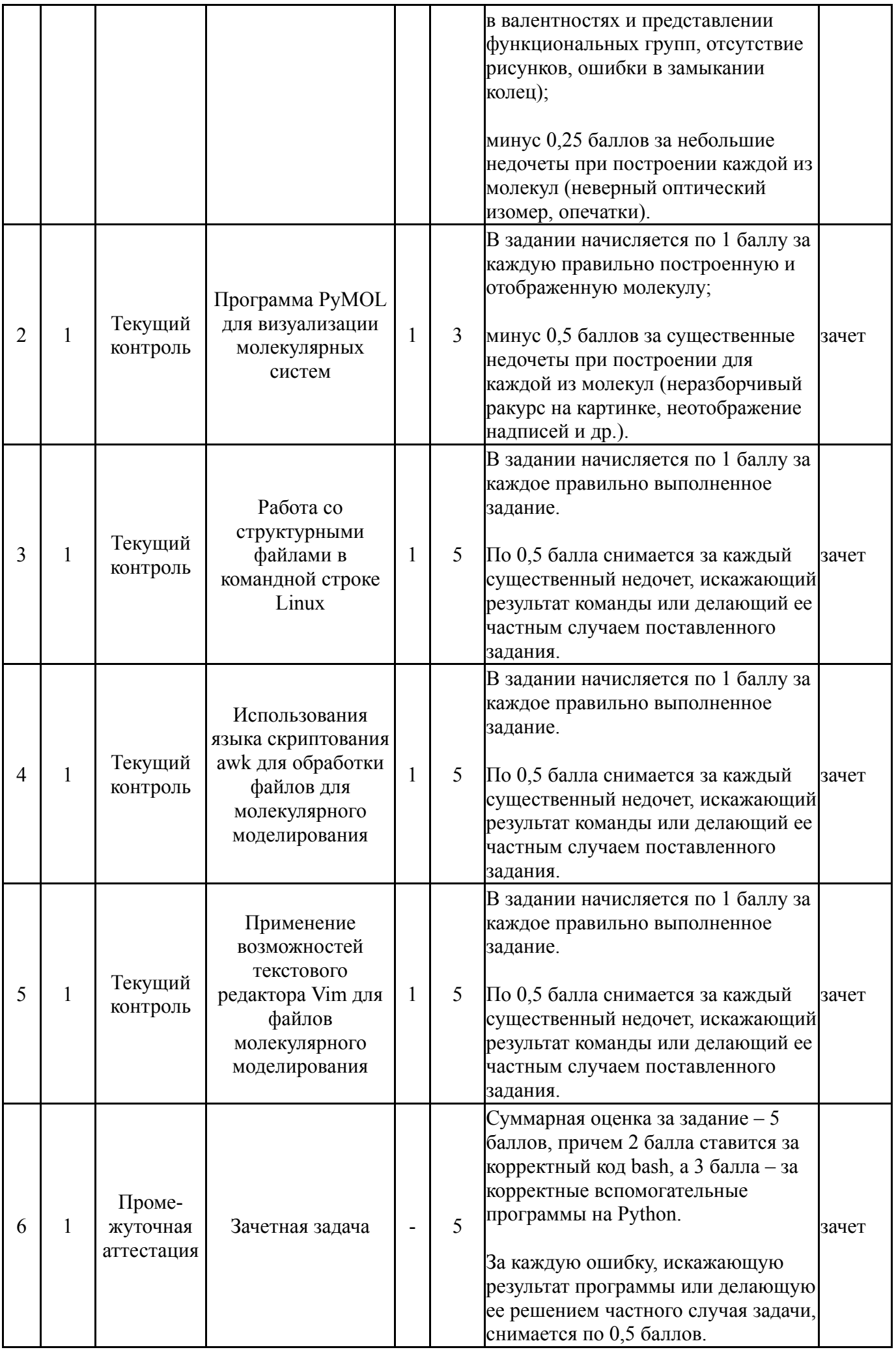

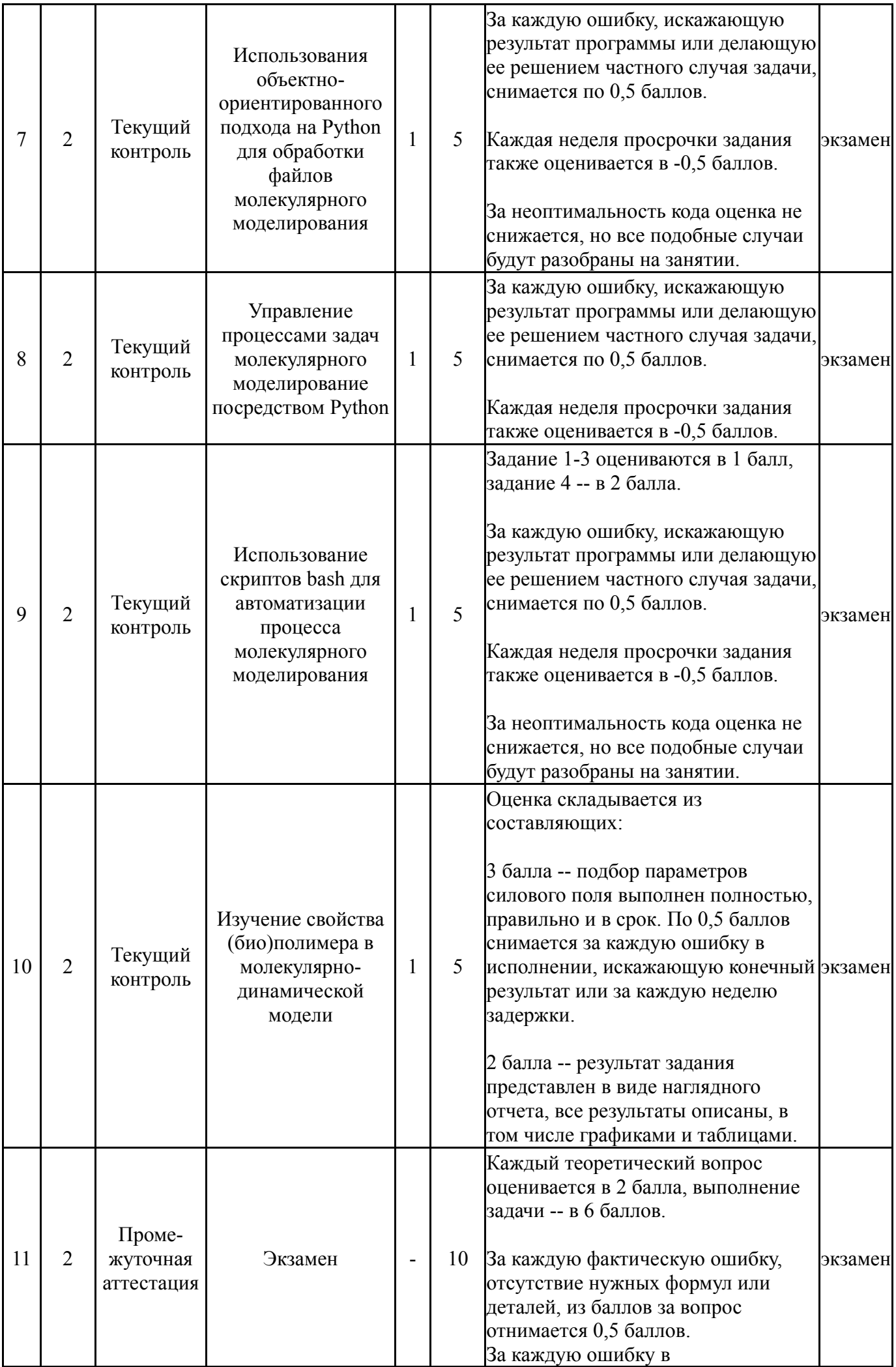

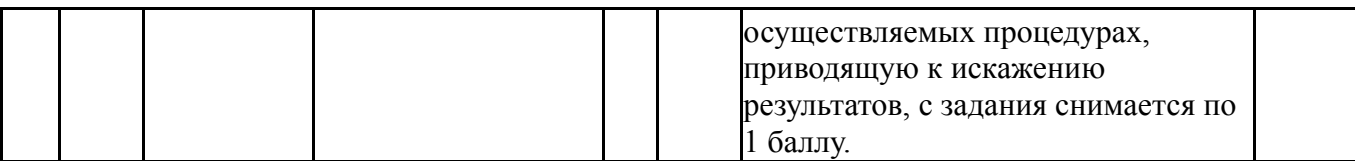

#### **6.2. Процедура проведения, критерии оценивания**

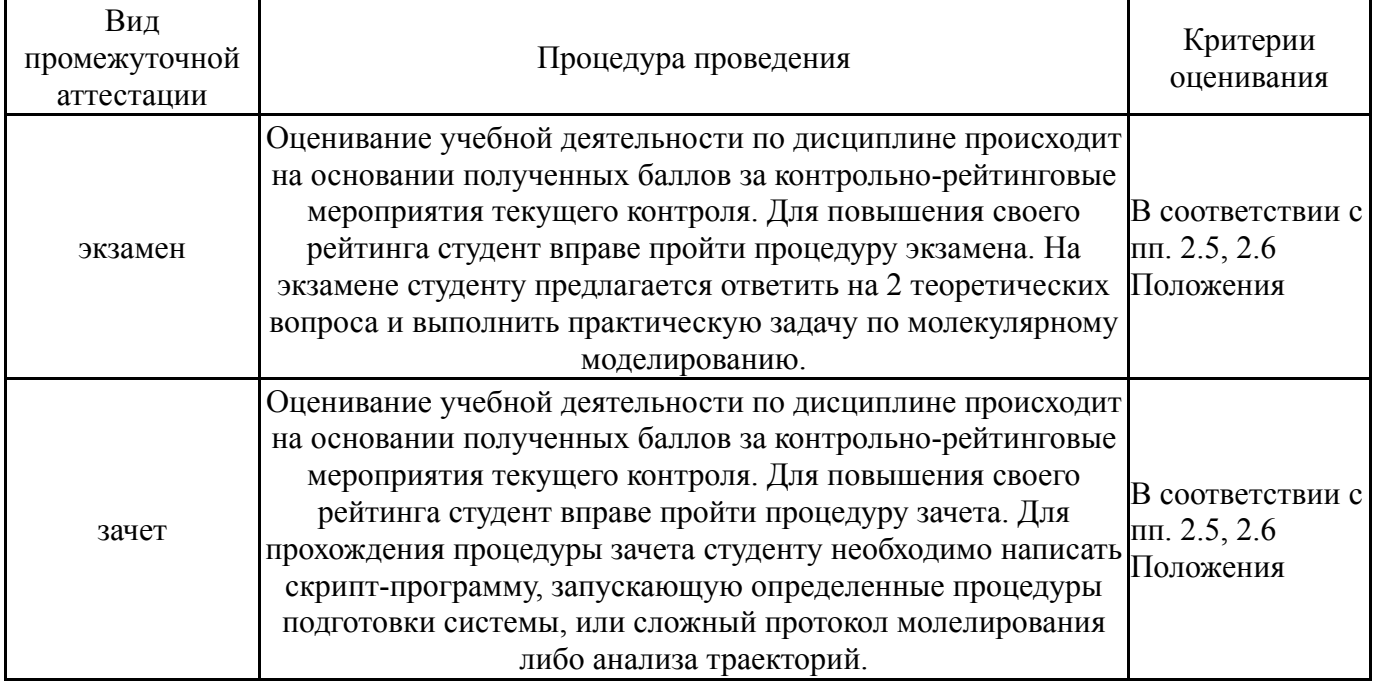

### **6.3. Паспорт фонда оценочных средств**

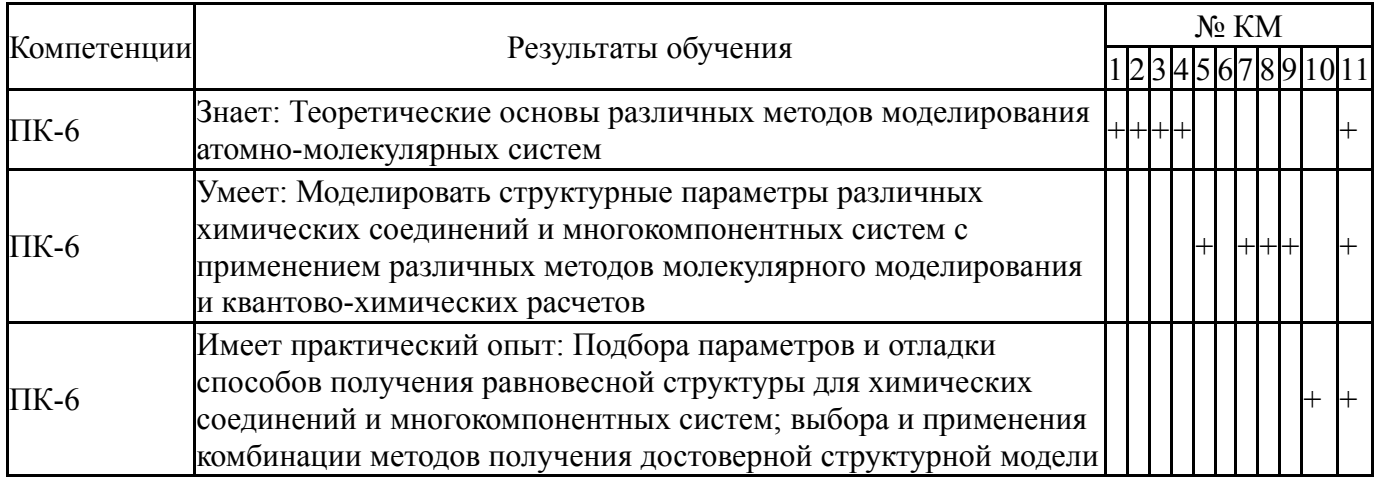

Типовые контрольные задания по каждому мероприятию находятся в приложениях.

#### **7. Учебно-методическое и информационное обеспечение дисциплины**

#### **Печатная учебно-методическая документация**

*а) основная литература:*

1. Семчиков, Ю. Д. Высокомолекулярные соединения [Текст] учебник для вузов по специальности и направлению "Химия" Ю. Д. Семчиков. - 5-е изд., стер. - М.: Академия, 2010. - 366, [1] c. ил.

1. Физическая и коллоидная химия [Текст] Ч. 1 Физическая химия учеб. пособие для вузов по естественнонауч. и инж.-техн. направлениям : в 2 ч. В. Ю. Конюхов и др.; под ред. В. Ю. Конюхова и К. И. Попова. - 2-е изд., испр. и доп. - М.: Юрайт, 2018. - 257, [2] с. ил.

2. Шур, А. М. Высокомолекулярные соединения Учебник для хим. фак. ун-тов Отв. ред. И. Л. Погребной; Кишинев. гос. ун-т им. В. И. Ленина. - 3-е изд., перераб. и доп. - М.: Высшая школа, 1981. - 656 с. ил.

*в) отечественные и зарубежные журналы по дисциплине, имеющиеся в библиотеке:* Не предусмотрены

*г) методические указания для студентов по освоению дисциплины:*

1. Неелов И.М. Введение в молекулярное моделирование биополимеров

2. В. А. Иванов, А. Л. Рабинович, А. Р. Хохлов. Методы компьютерного моделирования для исследования полимеров и биополимеров https://www.rfbr.ru/rffi/ru/books/o\_18160#1

3. Жмуров А.А., Барсегов В.А. "Молекулярное моделирование с использованием графических процессоров"

*из них: учебно-методическое обеспечение самостоятельной работы студента:*

1. Неелов И.М. Введение в молекулярное моделирование

биополимеров

2. В. А. Иванов, А. Л. Рабинович, А. Р. Хохлов. Методы компьютерного моделирования для исследования полимеров и биополимеров https://www.rfbr.ru/rffi/ru/books/o\_18160#1

3. Жмуров А.А., Барсегов В.А. "Молекулярное моделирование с использованием графических процессоров"

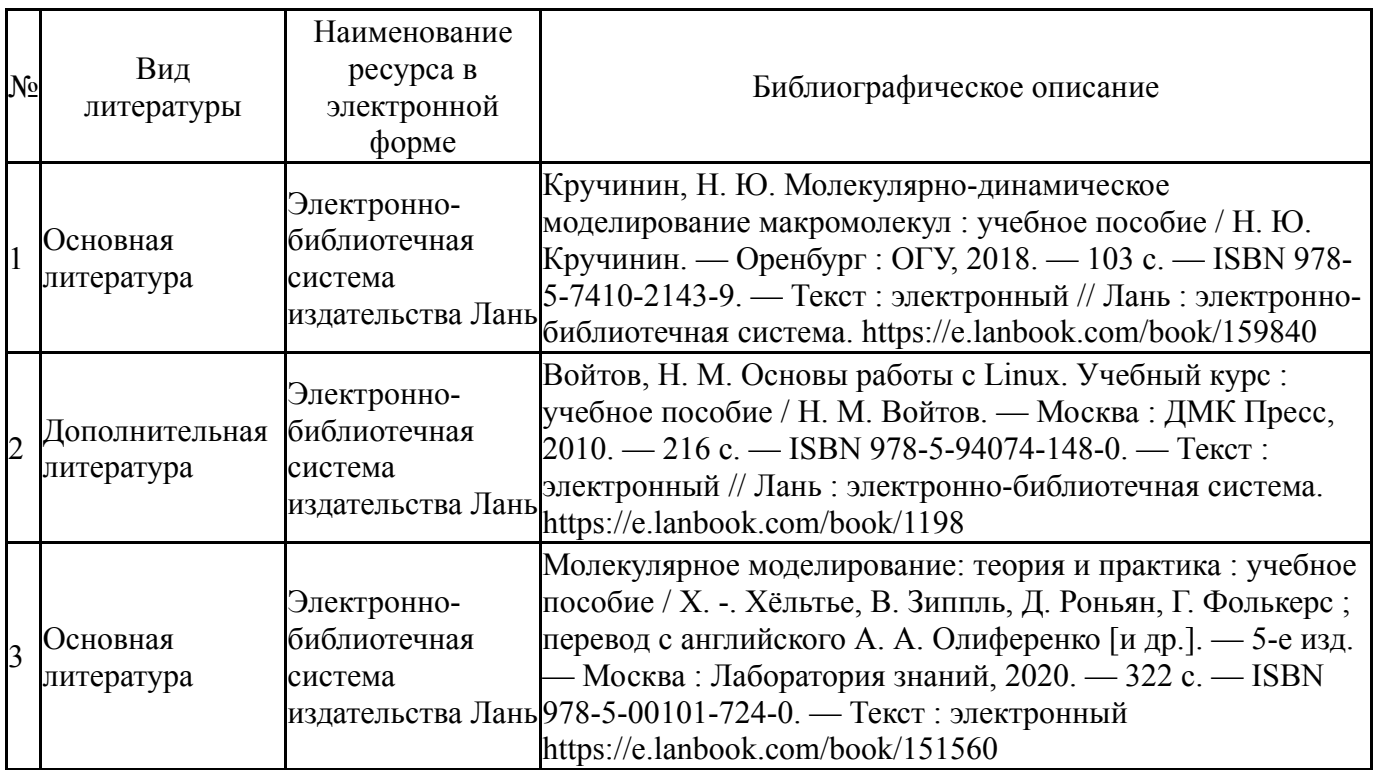

## **Электронная учебно-методическая документация**

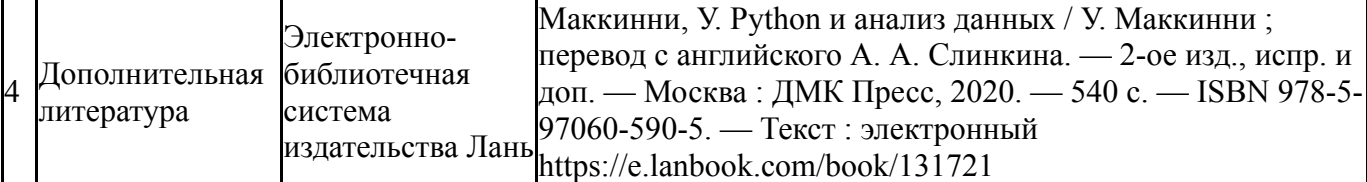

Перечень используемого программного обеспечения:

# 1. -Python(бессрочно)

Перечень используемых профессиональных баз данных и информационных справочных систем:

Нет

# **8. Материально-техническое обеспечение дисциплины**

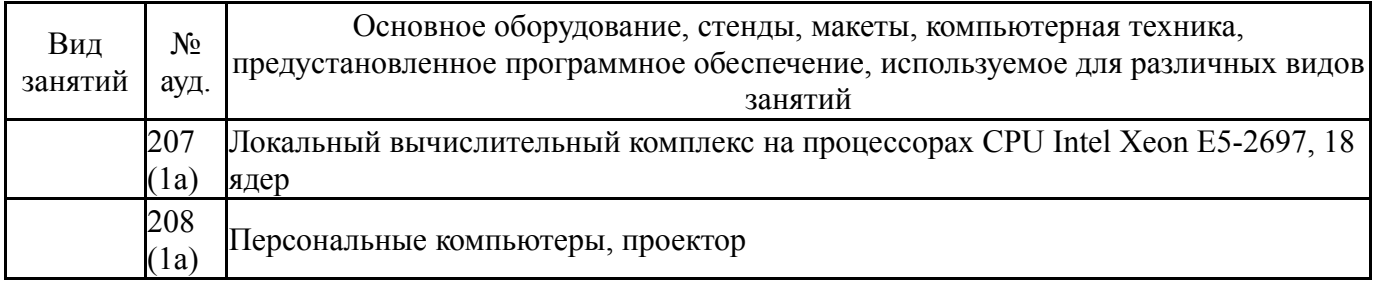